# QWAY-WITRN-PDC002 使用与 HID 升级说明

炬为销售所有 QWAY WITRN WEB 设备均为盗版,请举报

# 概述:

PDC002 为 WITRN 推出的微型带 PD 诱骗功能的 TYPE-C 接口转 DC 接口诱骗线

# 参数性能:

输入接口:PDC002 使用 TYPE-C 接口输入 输出接口:DC5.5 音叉接口输出 支持电压: 最高 20V (DC) 支持电流: 最高 5A

# 功能说明:

出厂默认内置申请最高电压固件 支持 PPS, PD2.0, PD3.0, QC4, QC4+等符合 PD 规范的充电设备 诱骗电压输出 默认申请最高电压固件支持 PPS 充电头,但遇到 PPS 报文会自动跳过,自动申请固定报文 的最高电压组别

# 指示灯说明:

上电:快速七彩闪烁 充电头不带 PD 功能, 或 PD 申请失败: 红灯闪烁 PD 电压申请成功:不同颜色指示灯指示

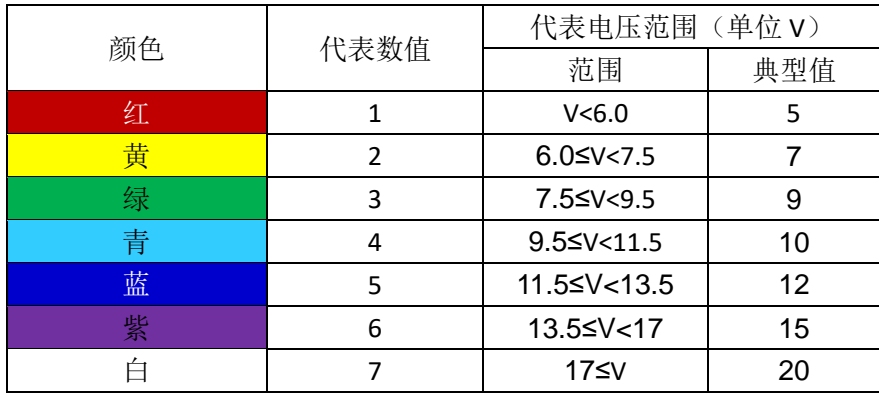

安全警告:插入诱骗线会输出高压,请自行保证外接设备能承受高压!

# **USB HID** 免驱升级说明:

WITRN-PDC002 微型诱骗线支持 USB HID 免驱更换固件 例如工厂需要电压轮询固件,有些用户使用烙铁,笔记本等设备需要申请固定电压固件

此时可以通过 HID 免驱接口进行内部固件快速更换功能

升级固件需要使用 PDC DFU 转接板进行连接电脑升级 转接板的功能是将 TYPE-C 接口转换为可直接插入电脑的 USB-A 接口进行联机升级使用 PDC002 诱骗线进入连接模式下,如果连接电脑成功,蓝色指示灯会慢闪

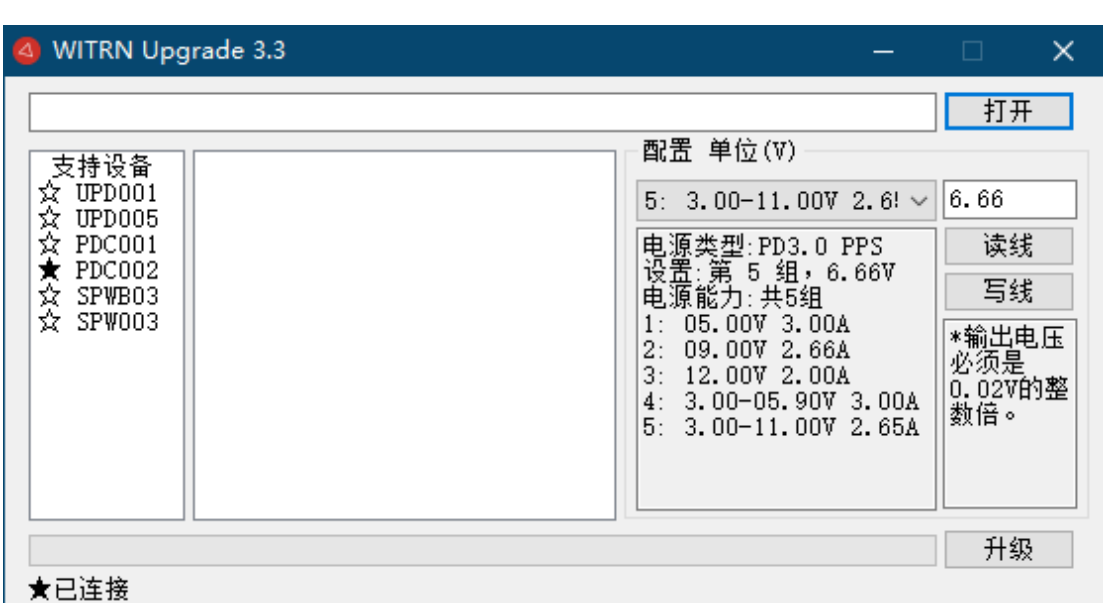

群文件下载升级软件,通过转接板先插好诱骗线,诱骗线不要连接除转接板外的任何设备 连接成功后,软件左下角显示"已连接",证明联机成功

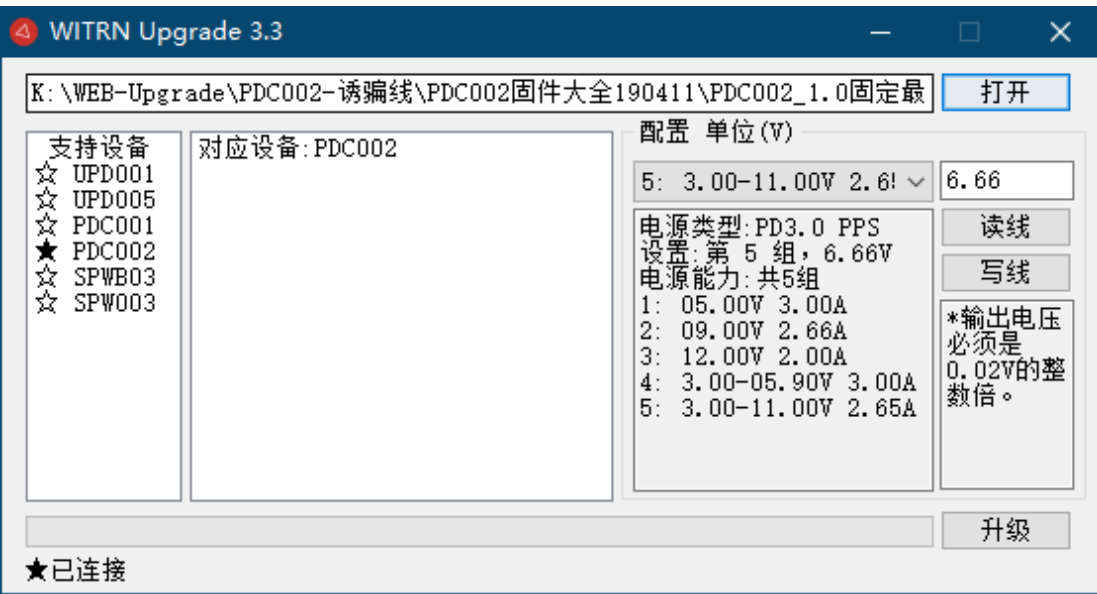

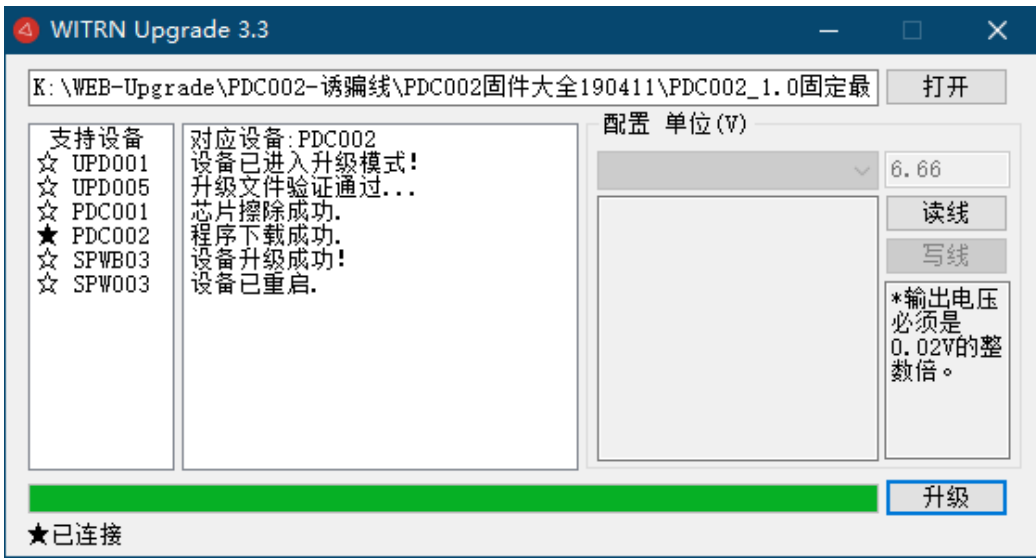

此时可以按右上角的"打开"按键打开需要烧录的固件,然后按"开始"键烧录即可

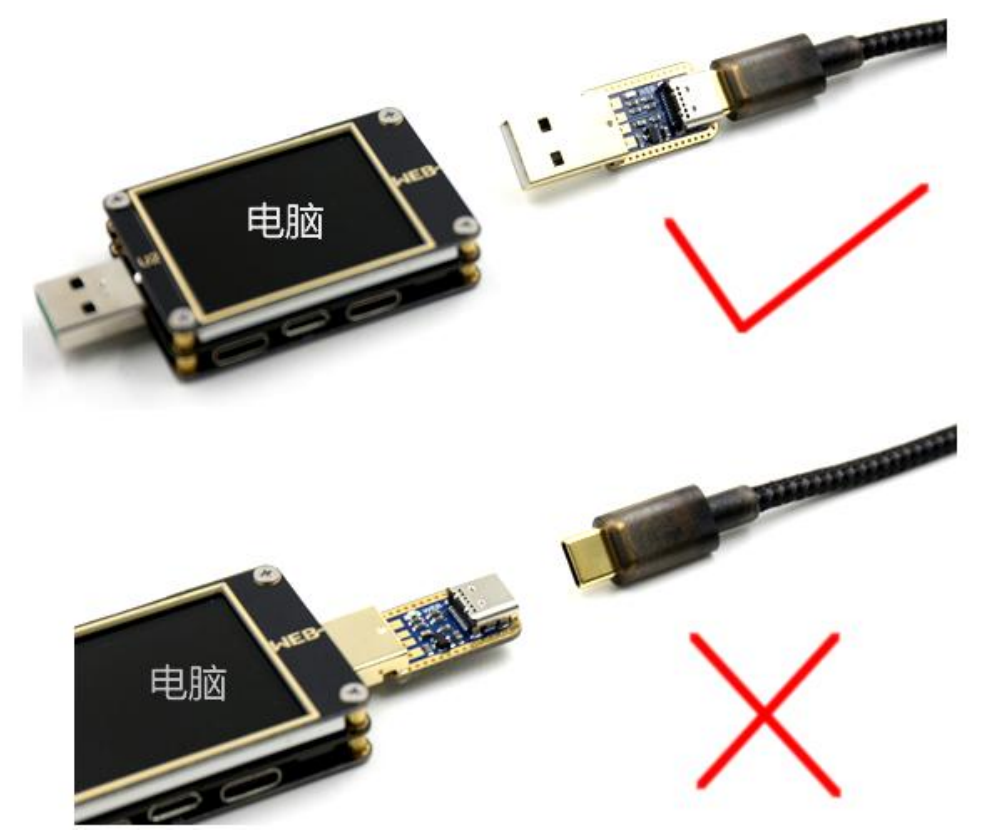

注意: 连接电脑或者从电脑拔下 PD 诱骗线需要跟转接板一起拔下或插入

相应不同的固件请在群文件下载,qq 群号: 660597526 进群密码: 您的淘宝订单编号

#### 固件功能说明:

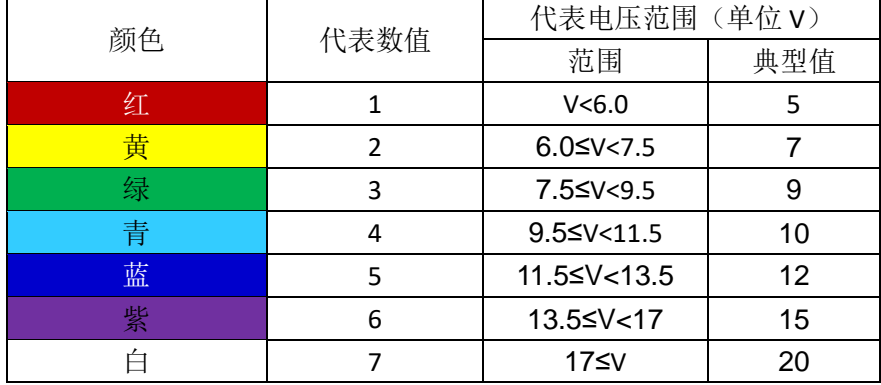

#### (表格 1)

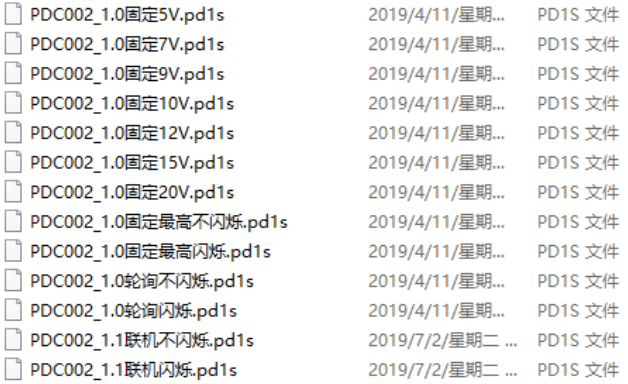

固定电压固件: 自动申请指定电压,如果充电器没有此电压,自动跳回 5V 闪红灯

#### 最高电压固件-普通版(不闪烁):

自动申请 PD 充电器最高固定电压, 七彩灯颜色指示 PDO 广播的电压值(表格 1)

#### 最高电压固件-智能版(闪烁):

自动申请 PD 充电器最高固定电压,七彩灯每个周期闪 3 次,代表以下信息 闪第一次: 颜色代表此 PD 快充总共的供电电压组数即 PDO 有多少组(如:蓝色代表 5 组电压输出) 闪第二次: 颜色代表当前输出电压是第几组供电电压(如: 绿色代表正在申请第 3 组 PDO 输出) 闪第三次: 颜色代表当前输出电压范围(如: 紫色代表这组 PDO 的电压在 13.5V~17V 范围内, 典型 15V)

### 轮询固件-3 秒标准版(不闪烁):

自动轮询申请 PD 充电器的所有组别电压,只申请固定组别,跳过 PPS 组别 每组申请间隔 3 秒, 七彩灯颜色指示 PDO 广播的电压值(表格 1)

#### 轮询固件-5 秒超级智能版(闪烁):

自动轮询申请 PD 充电器的所有组, 只申请和显示固定组别, 跳过 PPS 组别 每组申请间隔 5 秒, 七彩灯每个周期闪 3 次, 代表以下信息

> 闪第一次: 颜色代表此 PD 快充总共的供电电压组数即 PDO 有多少组(如:蓝色代表 5 组电压输出) 闪第二次:颜色代表当前输出电压是第几组供电电压(如:绿色代表正在申请第 3 组 PDO 输出) 闪第三次: 颜色代表当前输出电压范围(如:紫色代表这组 PDO 的电压在 13.5V~17V 范围内, 典型 15V)

# PPS 可编程任意电压说明

#### PPS 任意电压编程需要充电设备有 PPS 档位

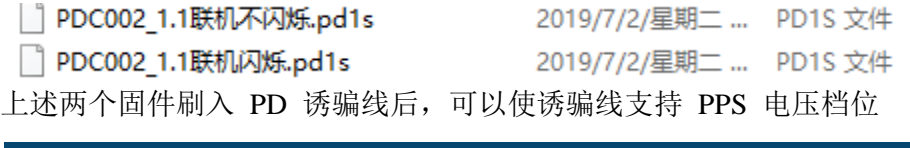

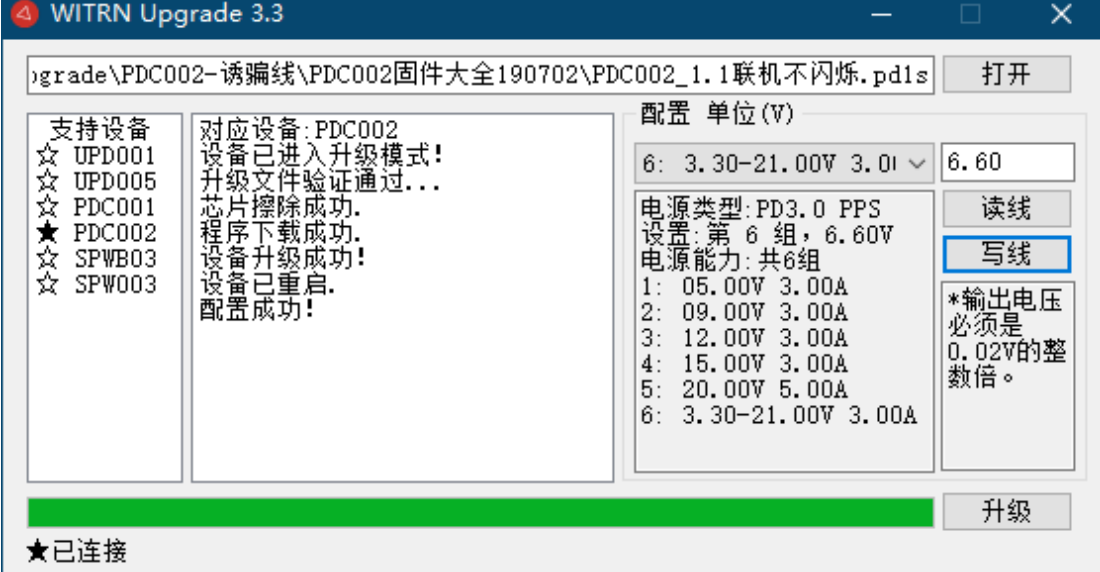

用法简介:

1. 刷入 PPS 专用固件(联机固件)

2. PDC002 诱骗线插入 PD 充电头读取 PDO 信息 (中途不能换充电头)

3. PDC002 诱骗线连接电脑, 运行软件,按"读线"按钮,读取充电头的 PDO 电压 值

4. 通过配置软件, 观察充电头有什么电压输出并选择具体电压 \*备注 <sup>1</sup>

5. 选择好所需电压后, 按"写线"按键, 将要申请的电压值写入 PD 诱骗线 备注 1: PPS 固件可以选择固定电压档位,也可以选择 PPS 档位 同样可以配置为: 上电申请最高电压模式、 最低电压、轮询模式,比较灵活

PPS 专用固件不能完全代替普通固件

原因: PD 诱骗线插入充电头会自动读取并记录此充电头的 PDO 电压输出列表 所以 PD 诱骗线刷入 PPS 固件后,只支持最后一个插入的 PD 头的电压配置 如果此时将配置过 A 充电头的 PD 诱骗线,插入一个新的 B 充电头, PD 诱骗线会 认为是充电头已经改变,从而不会做高压动作,只让充电头工作在 pd safe 状态, 即输 出最低电压档位(一般是 5V)